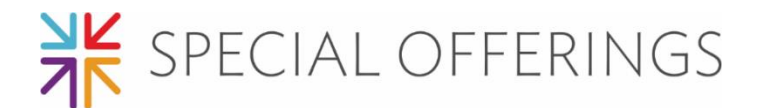

### **We can make a Display! Or Bulletin Board! Or (fill in the blank)!**

The best place to begin when creating a Special Offerings display/bulletin board/etc., is to go to [specialofferings.pcusa.org](http://specialofferings.pcusa.org/) and click on the Offering you are working with. Browse the Resources section by scrolling down.

Great idea-starters from the Resources section could be:

- Posters
- Bulletin inserts
- Minutes for Mission
- Promotional images
- PowerPoint slides

Once you choose a theme:

- 1. Measure the display area (case, bulletin board, window, etc.).
- 2. Make a list of materials you will need.
- 3. Purchase/gather needed materials (see "Shopping/Gathering List" below).
- 4. Select and print offering-related promotional images at: [specialofferings.pcusa.org/resource/pgw22-graphics](https://specialofferings.pcusa.org/resource/pgw22-graphics/)
	- or the PowerPoint slides: specialofferings.pcusa.org/resource/pgw22-powerpoint-169 specialofferings.pcusa.org/resource/pgw22-powerpoint-43
	- or choose images from another source of your choice.

# **Peace & Global Witness Display 2022**

# **Presbyterian Church (U.S.A.) display case**

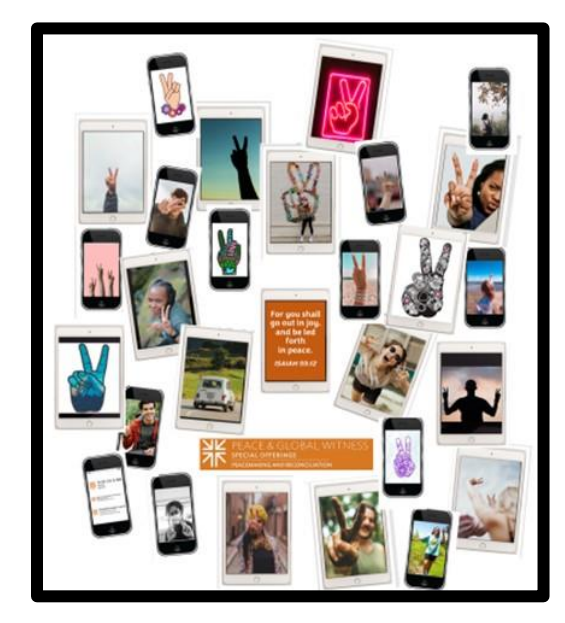

#### **Basic Steps of the Process:**

- 1. Create a background for the display. You may have a neutral background already, or you may need to use large sheets of paper.
- 2. If you have a display case, add a coordinating fabric in the bottom.
- 3. With the cover of one our bulletin inserts as inspiration, we superimposed hands demonstrating the peace sign over images of cellphones and tablets and printed those. You can keep it simpler, and print images of hands demonstrating the peace sign, and print those.
- 4. We did the same for the Bible verse and the P&GW logo (in English, Korean and Spanish) and printed those.
- 5. Print the P&GW logo.
- 6. Add P&GW resource samples or other related materials to the bottom of the display or table.
- 7. Mount all pieces to the back of the display/bulletin board.

#### **Shopping/Gathering List:**

- For the bottom of the display case:
	- o Fabric (we used black)
	- o P&GW Resources
	- o Other elements if desired
- For the display wall:
	- o Colored background paper (we used black)
	- o P&GW logo
	- o A Season of Peace image
	- o World Communion Sunday image
	- o Stapler
	- o Tape
	- o Scissors

Not using a display case?

• This project will translate well onto a basic bulletin board. You will need to mount any additional materials that would be in the bottom of a display case, or use the floor space in front of the board.

\*\*\*If you find another way to create a Peace & Global Witness display for your congregation, please share images with us so we can share them on our social media! Email pictures to [special.offerings@pcusa.org.](mailto:special.offerings@pcusa.org)